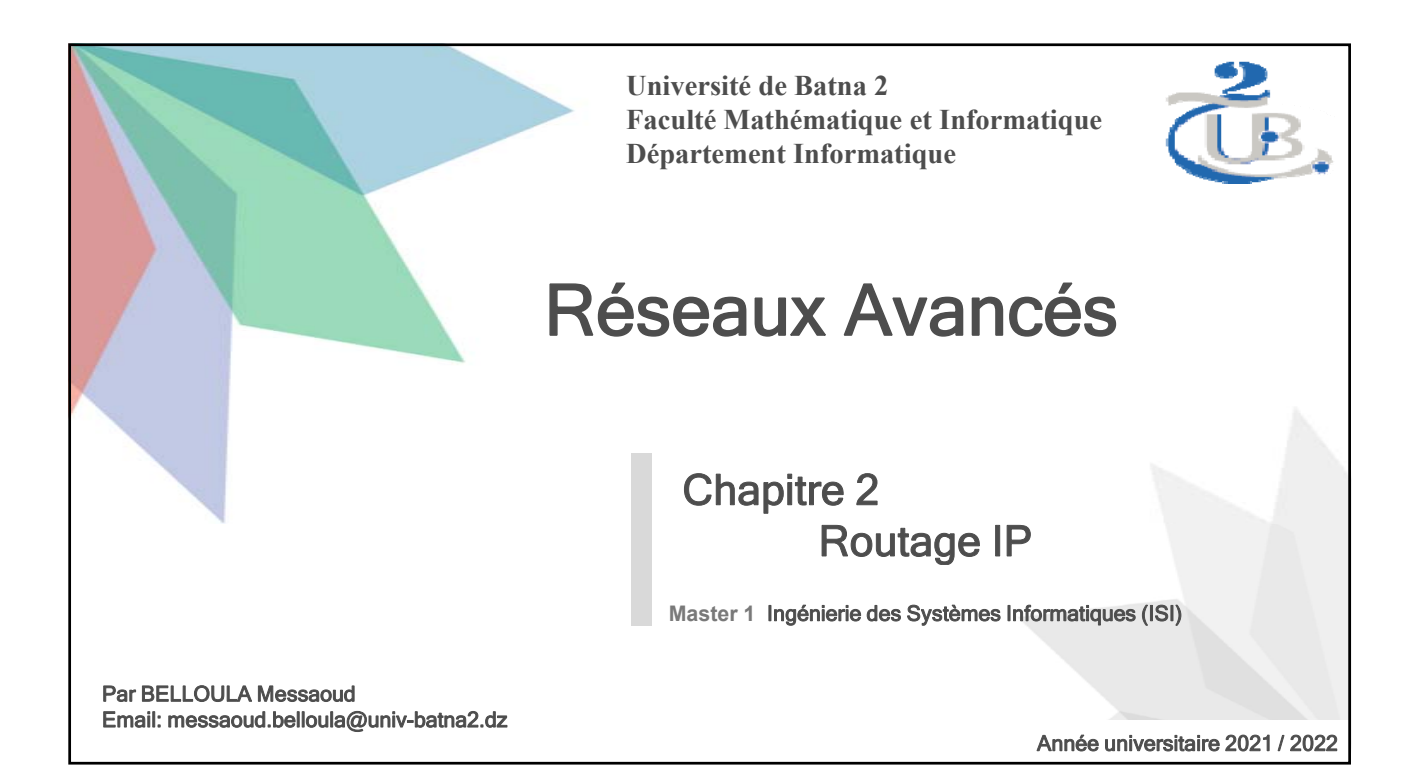

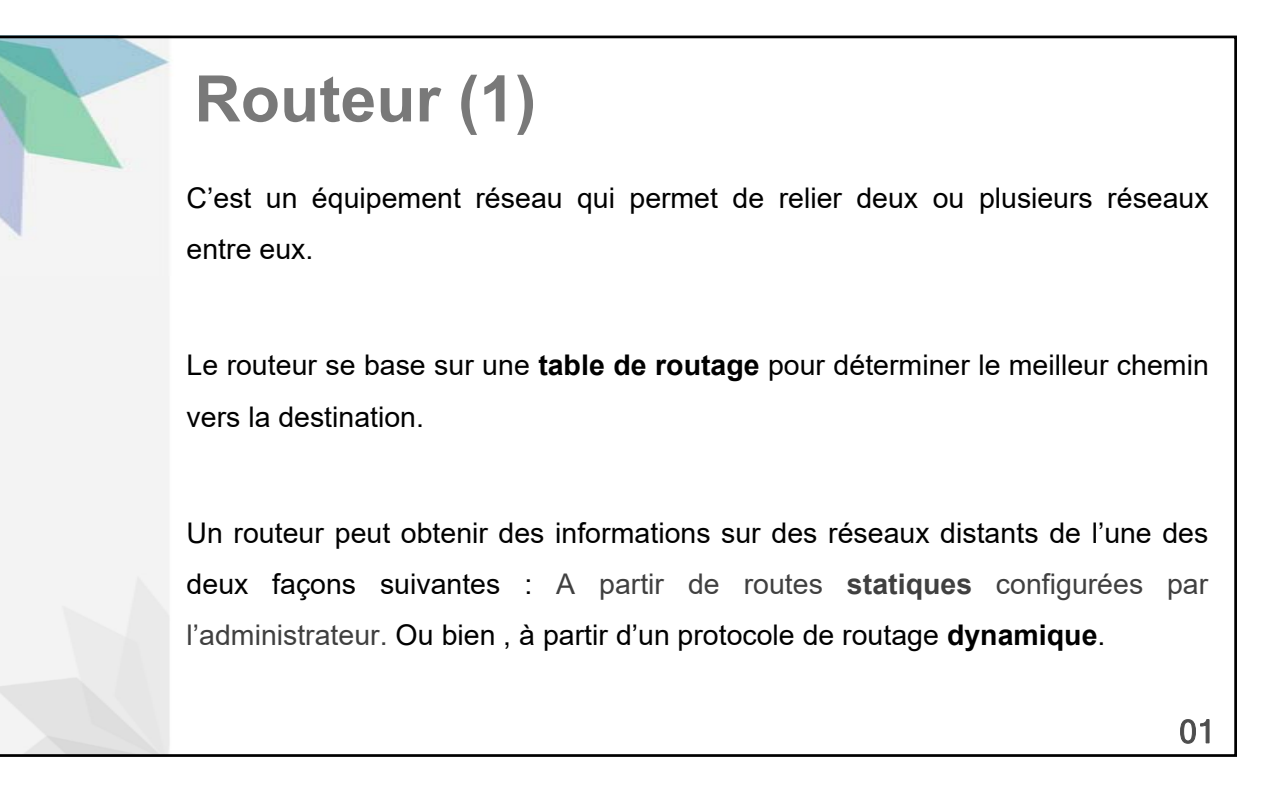

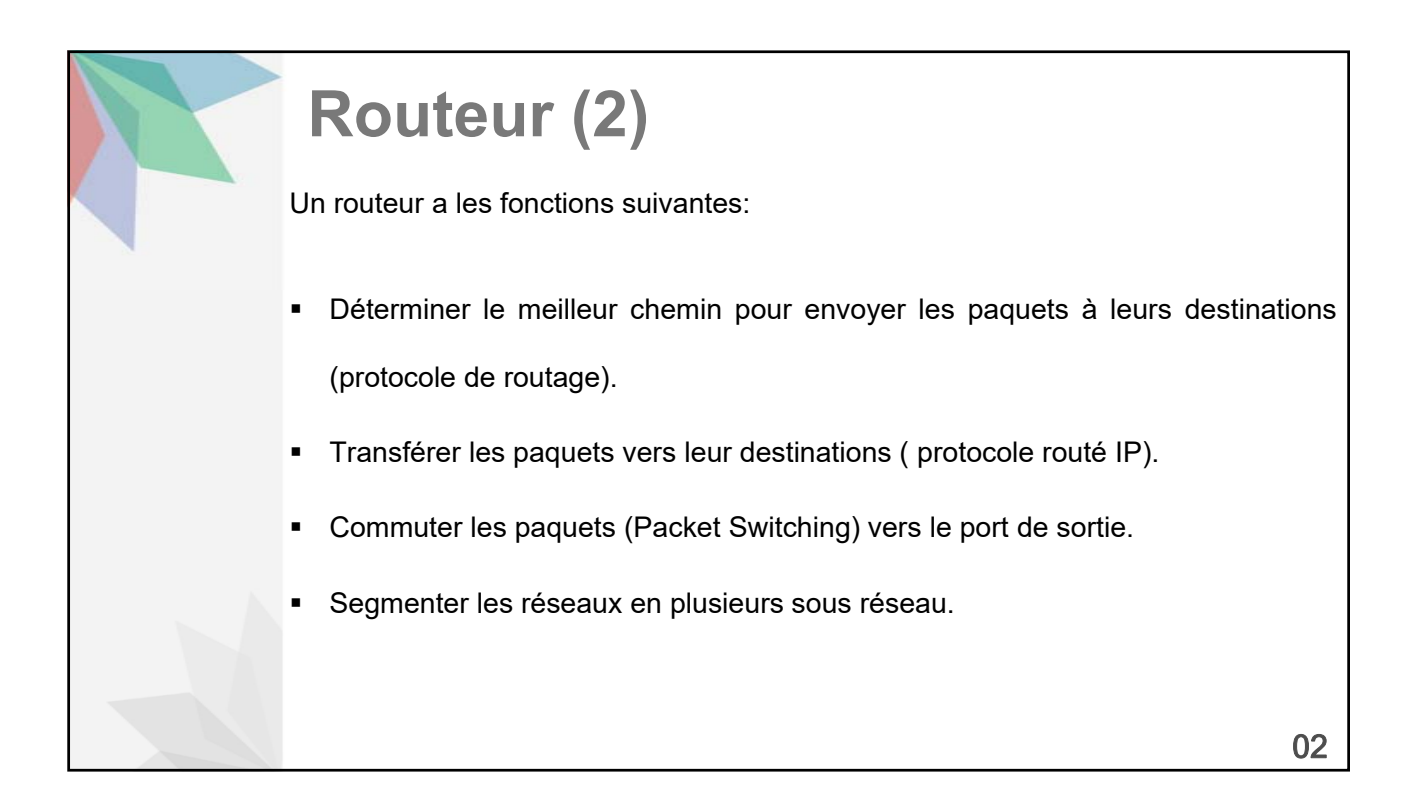

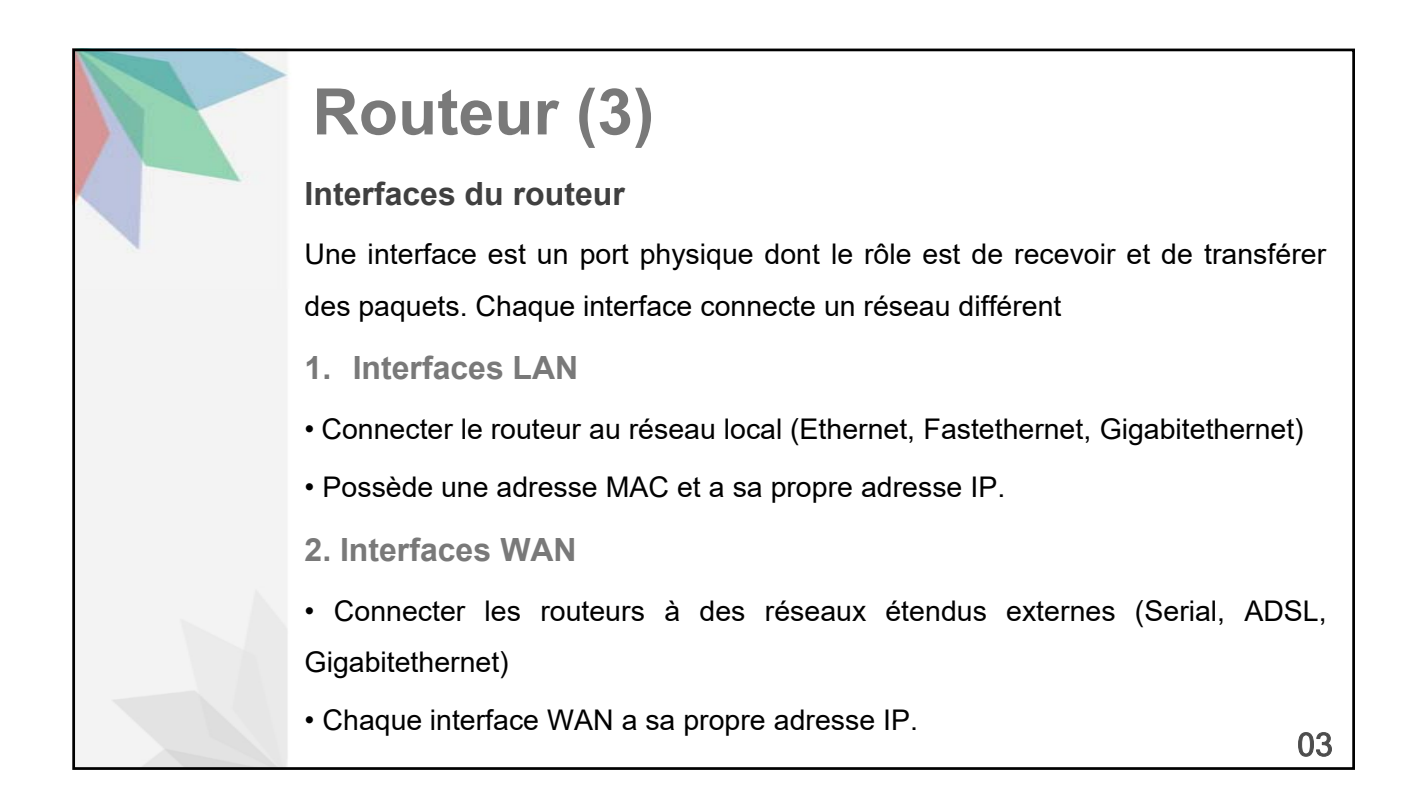

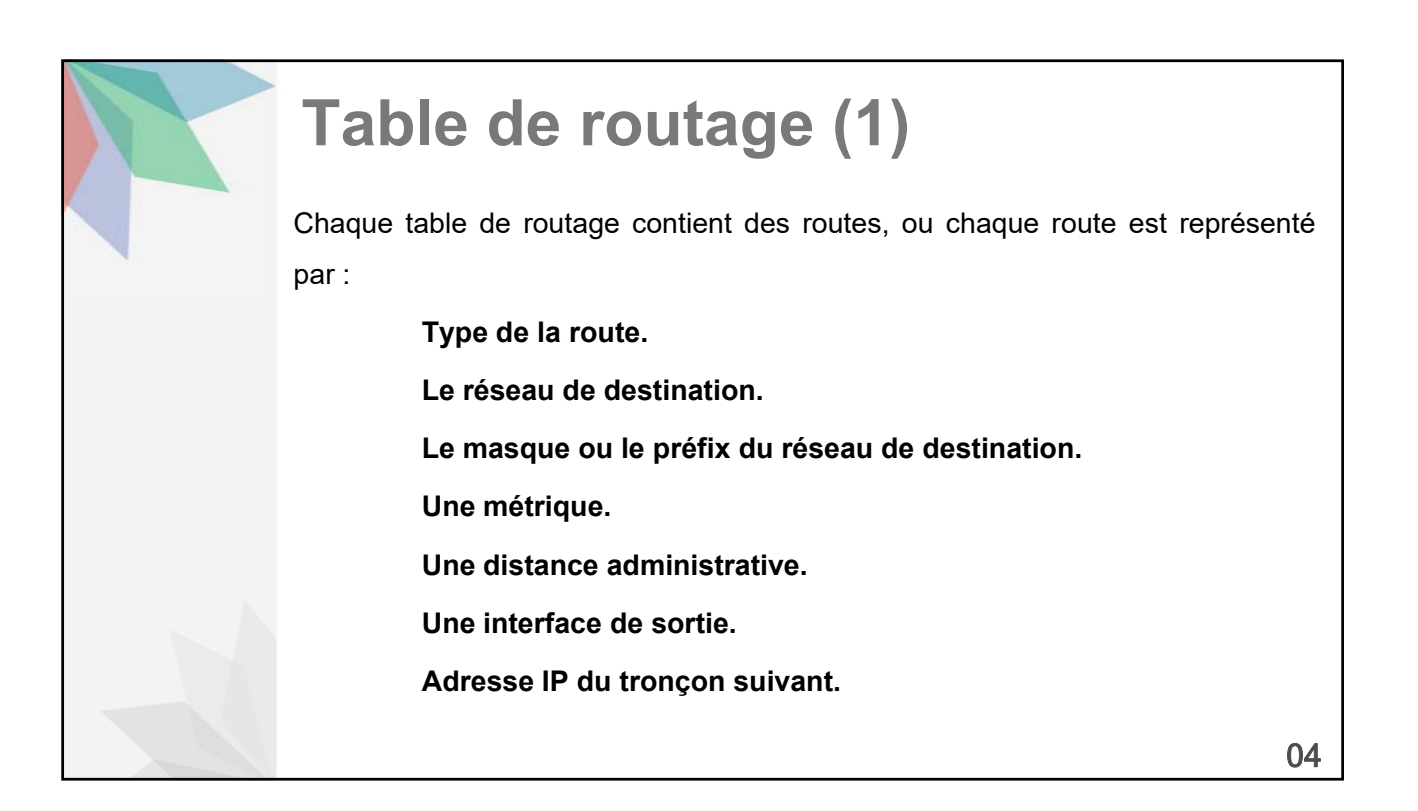

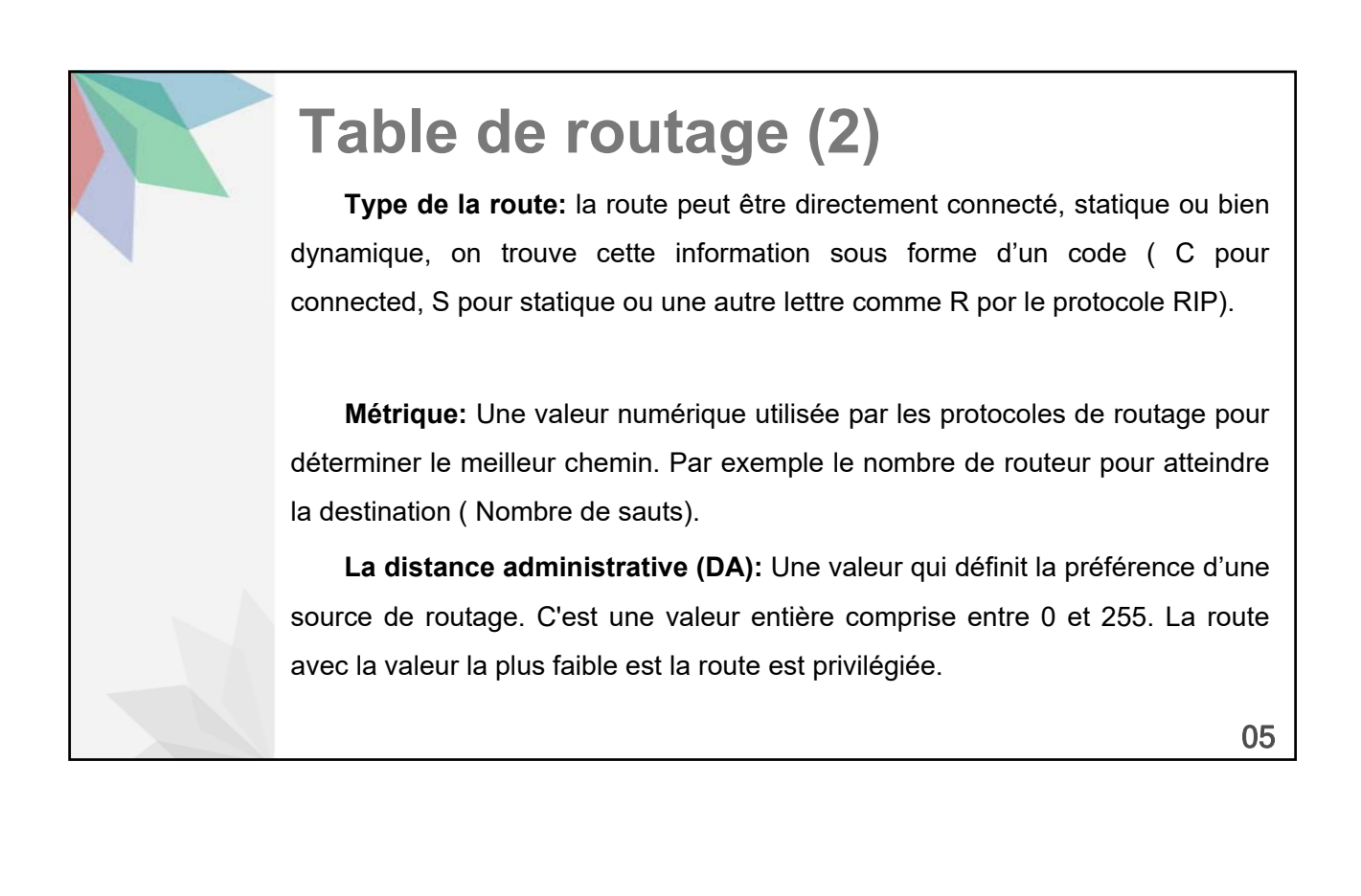

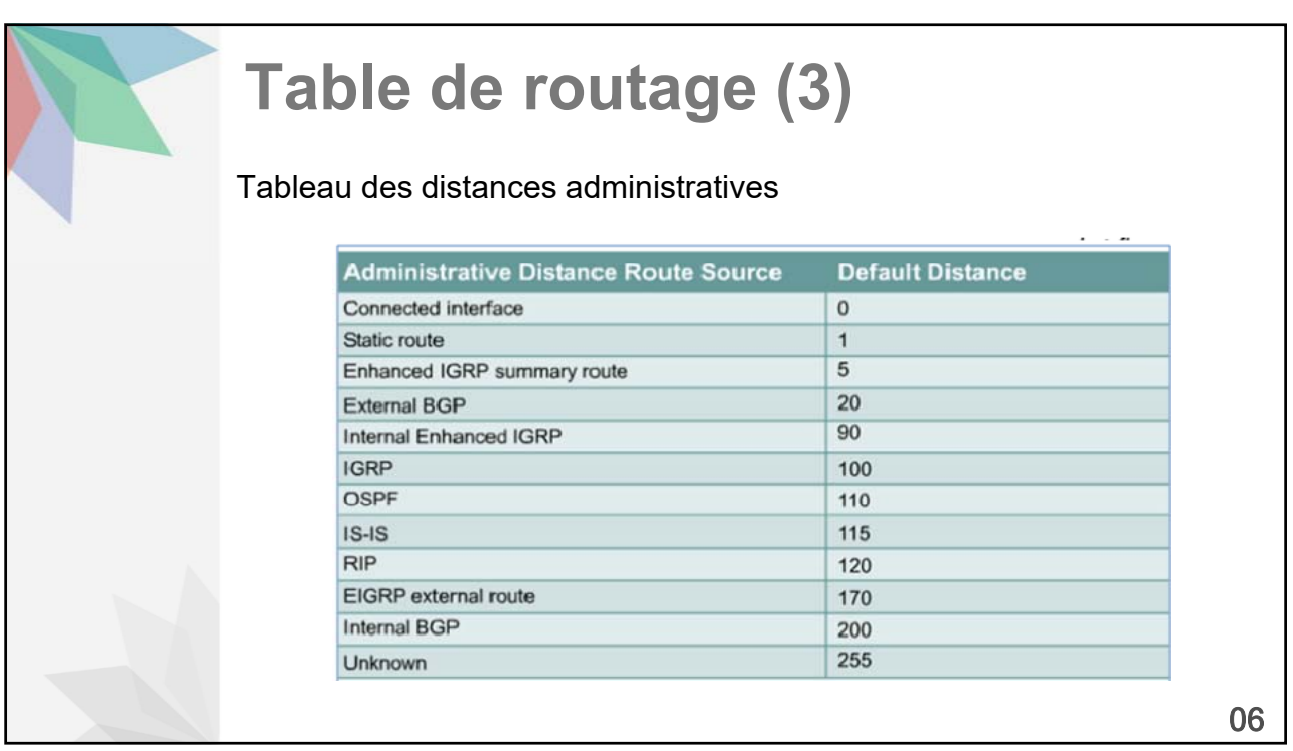

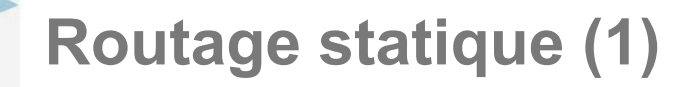

Le routage statique est un principe de routage programmé par l'administrateur du réseau afin de déterminer le chemin que doit empreinter un paquet pour atteindre sa destination.

L'administrateur doit mettre à jour les routes statiques en cas du changement de la topologie du réseau.

07

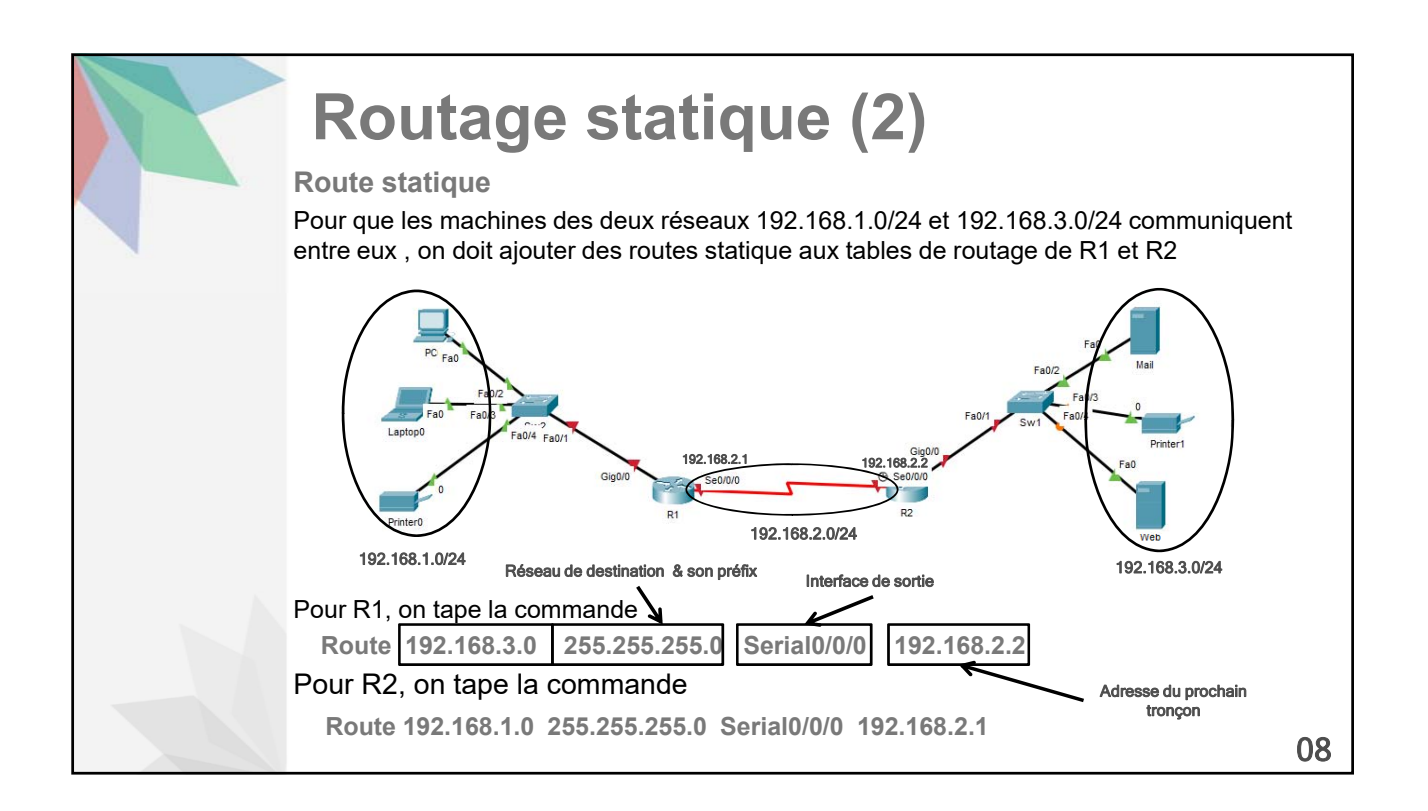

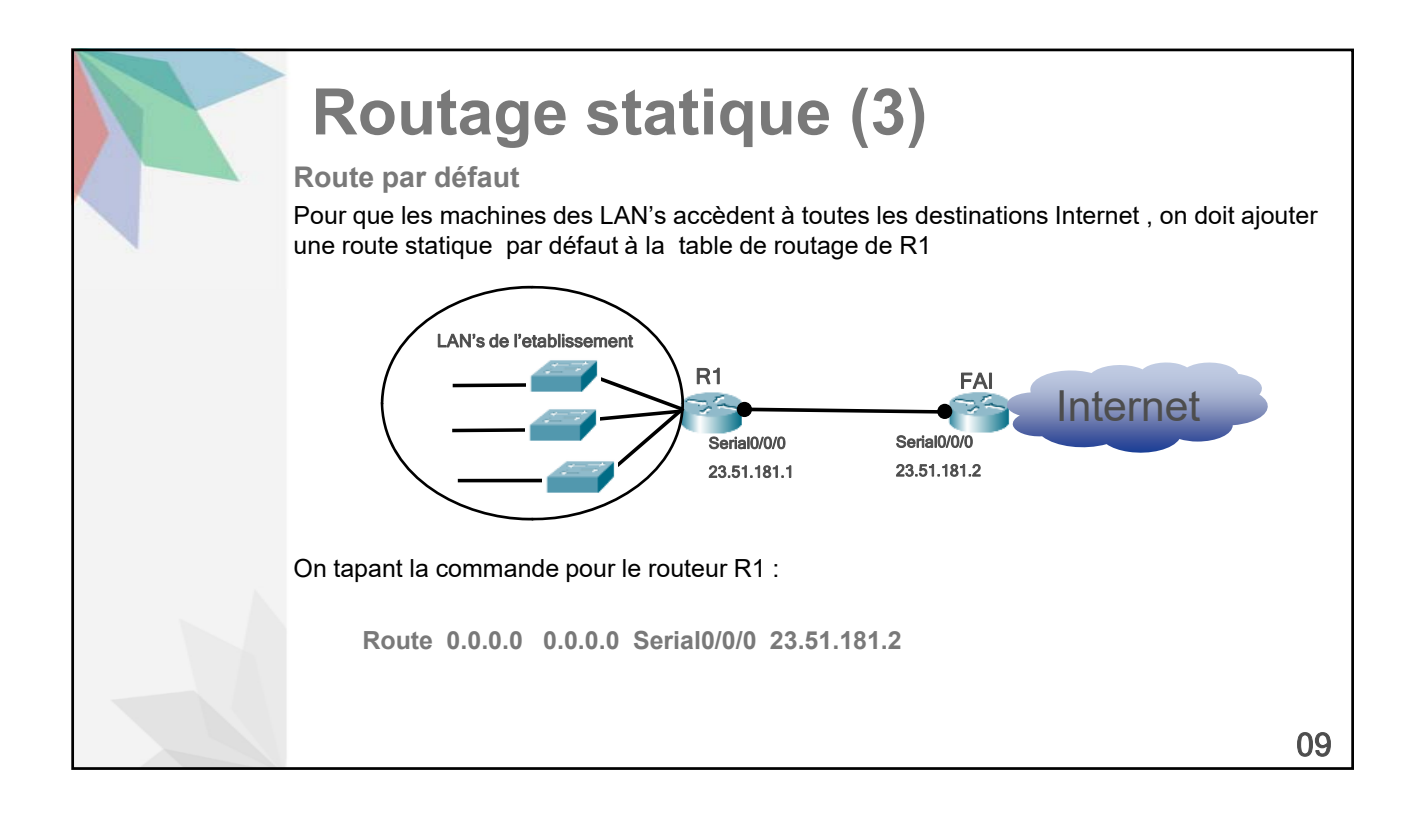

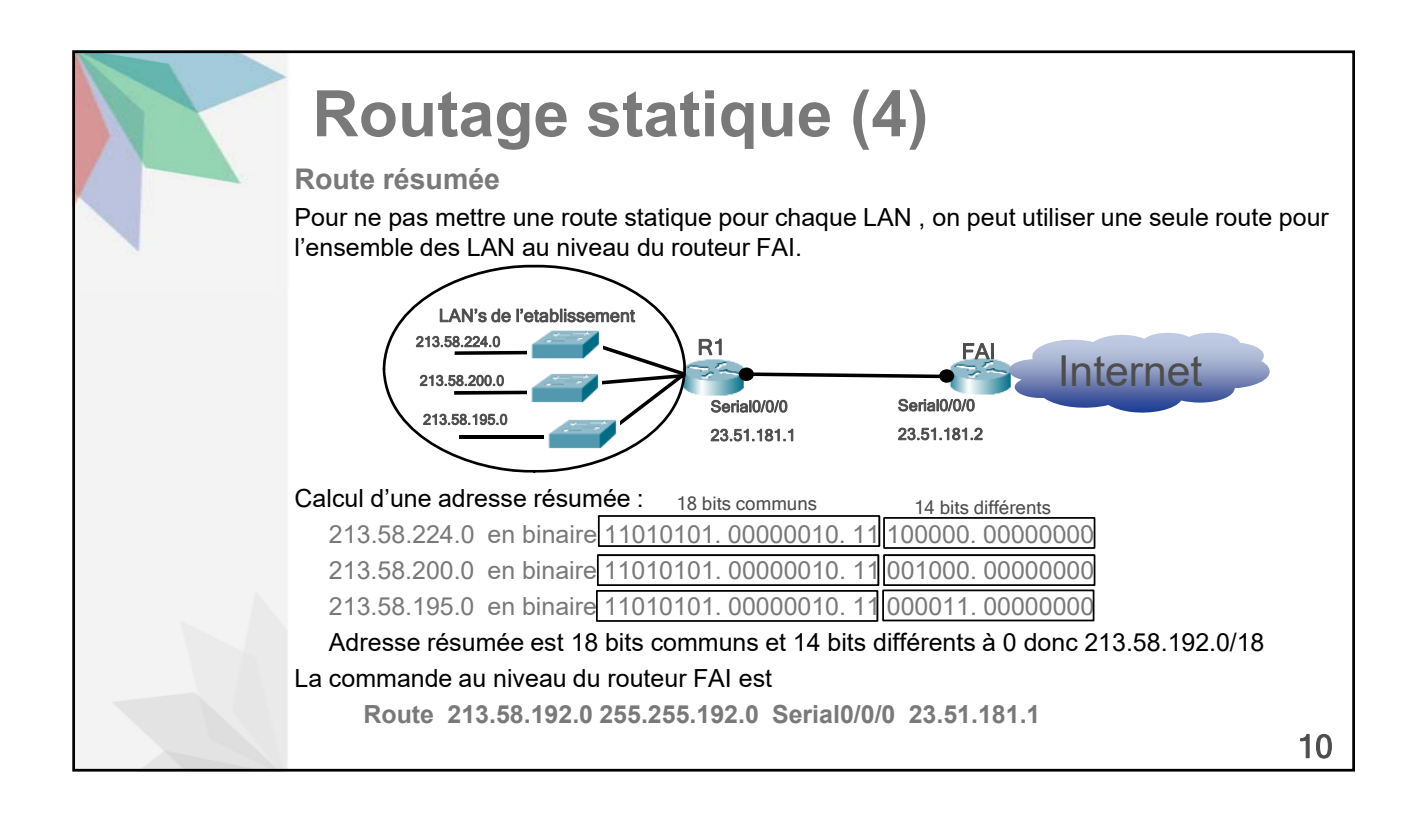

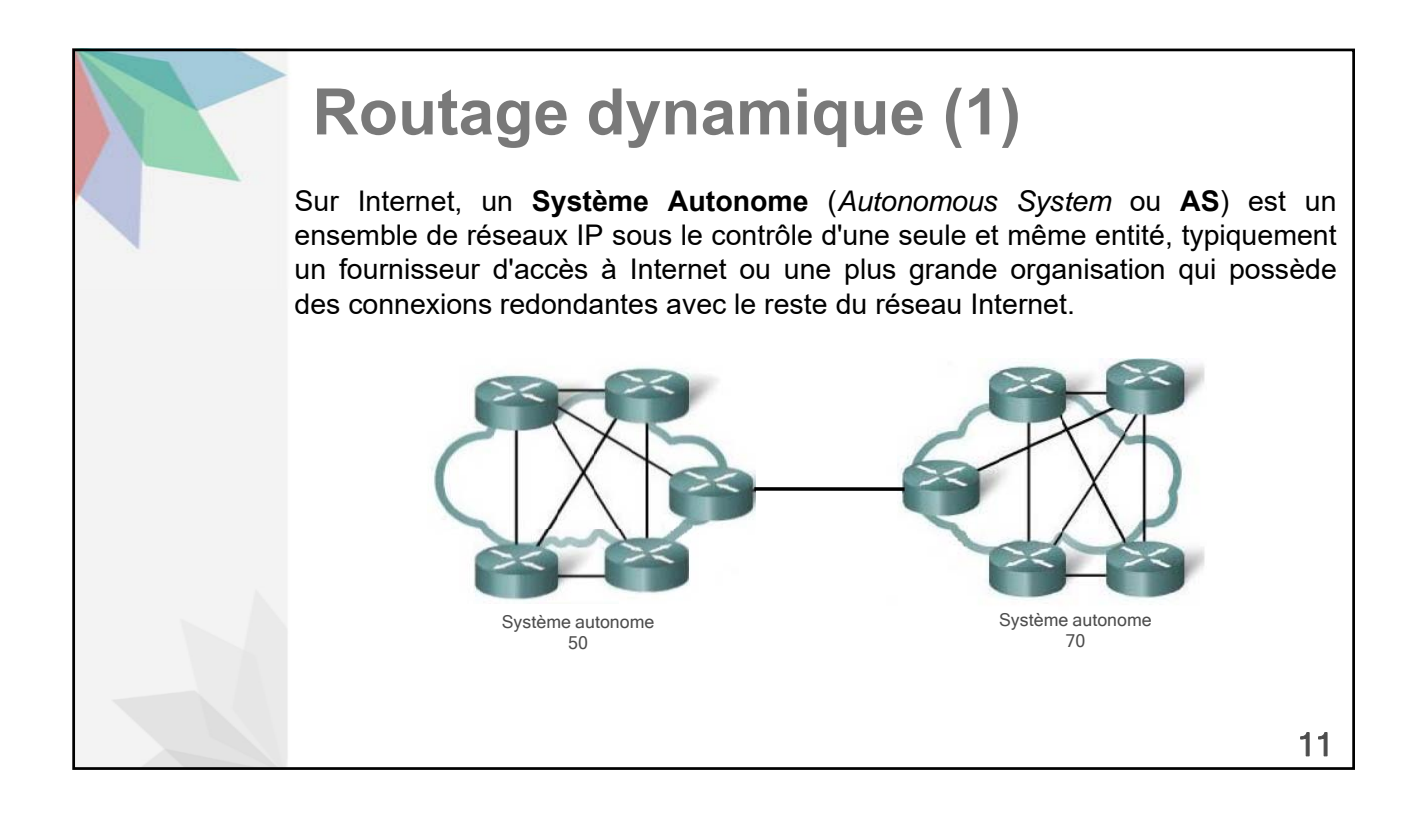

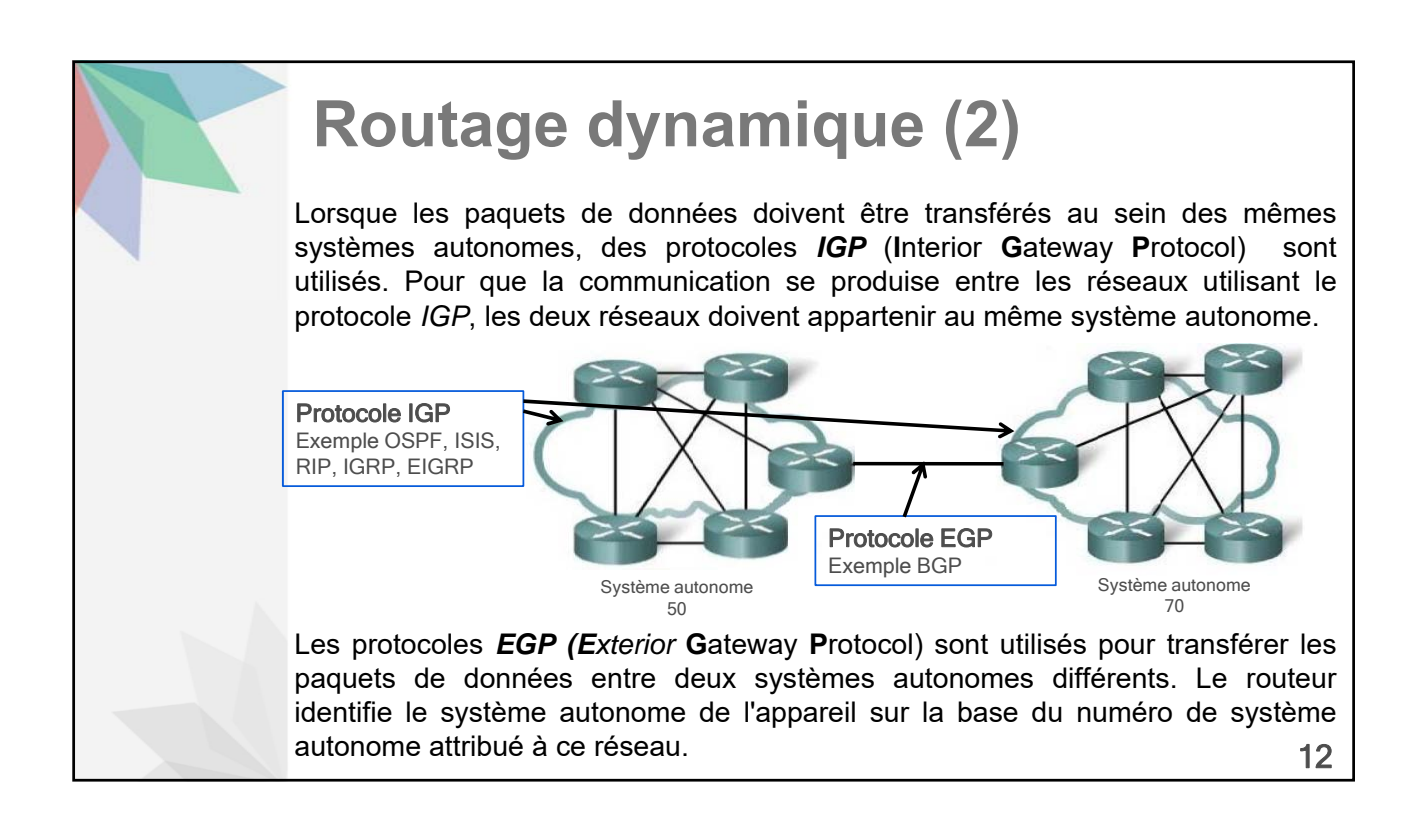

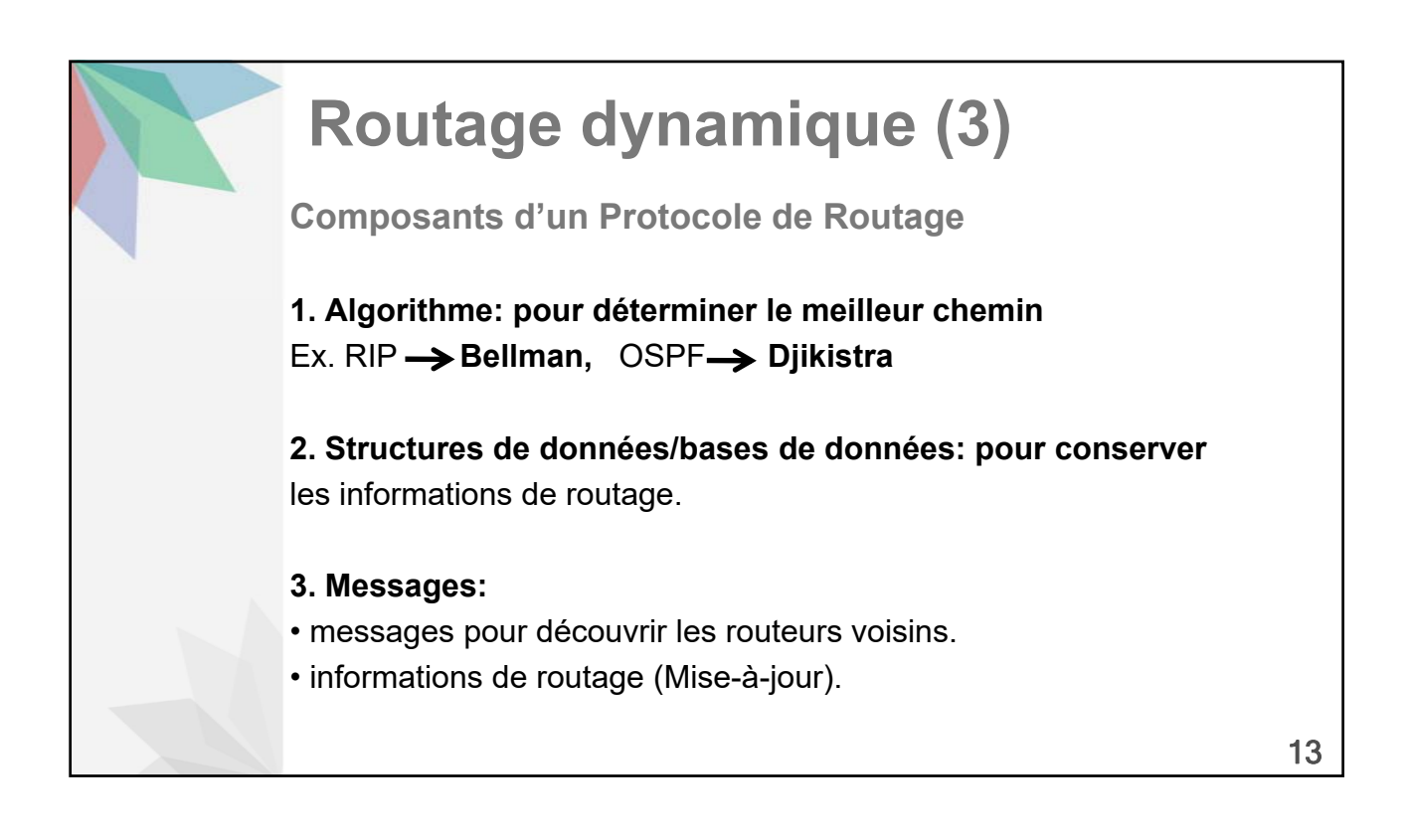

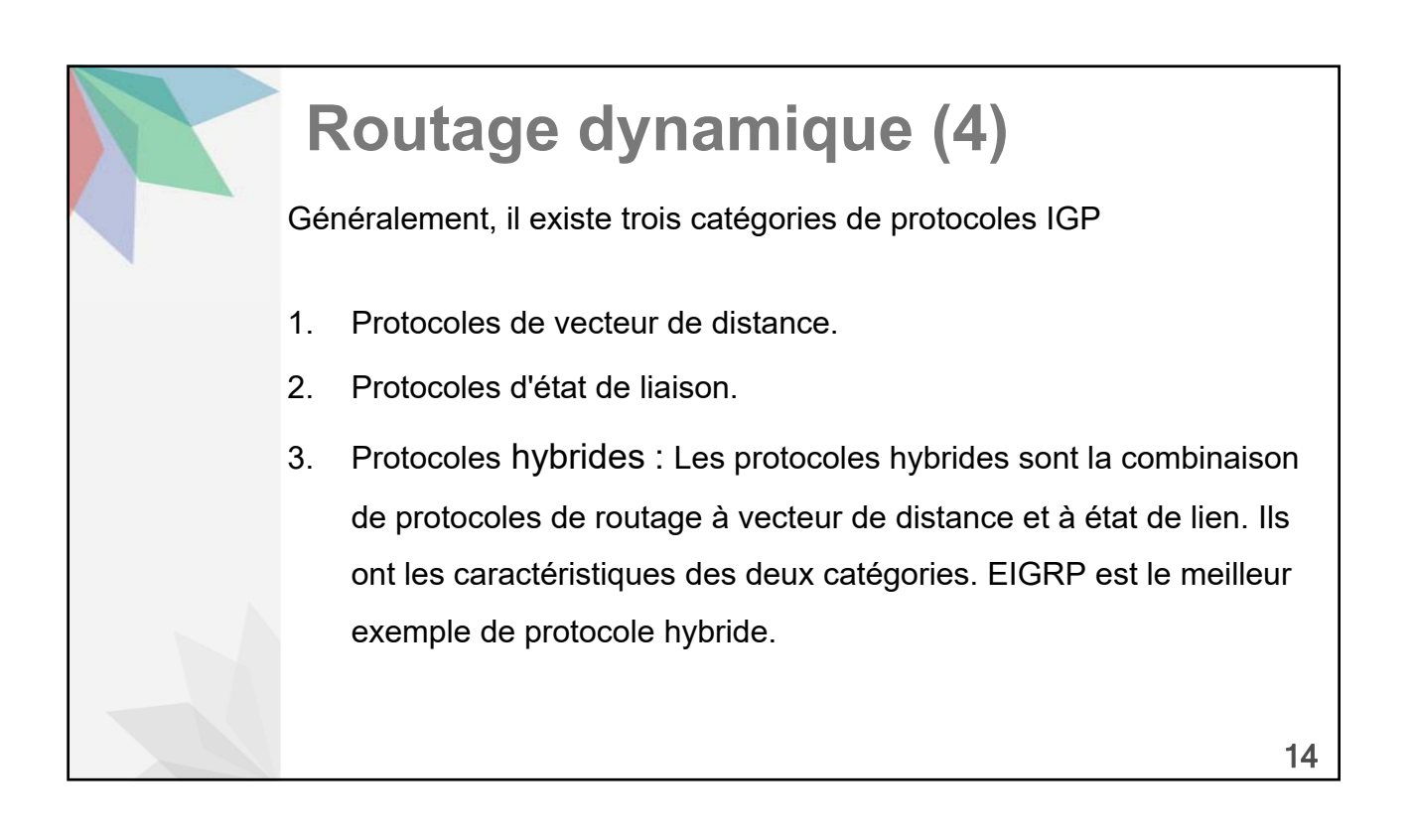

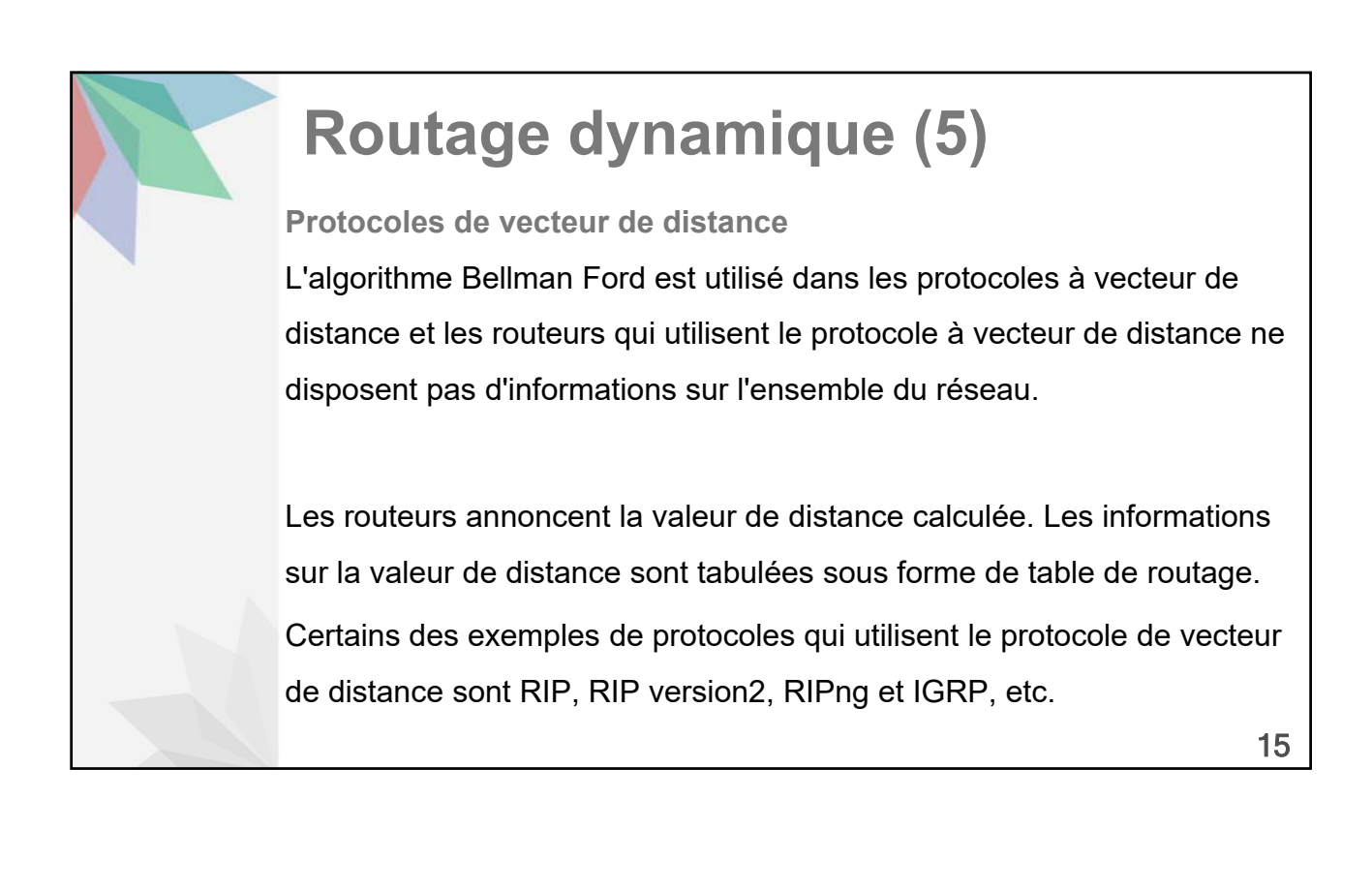

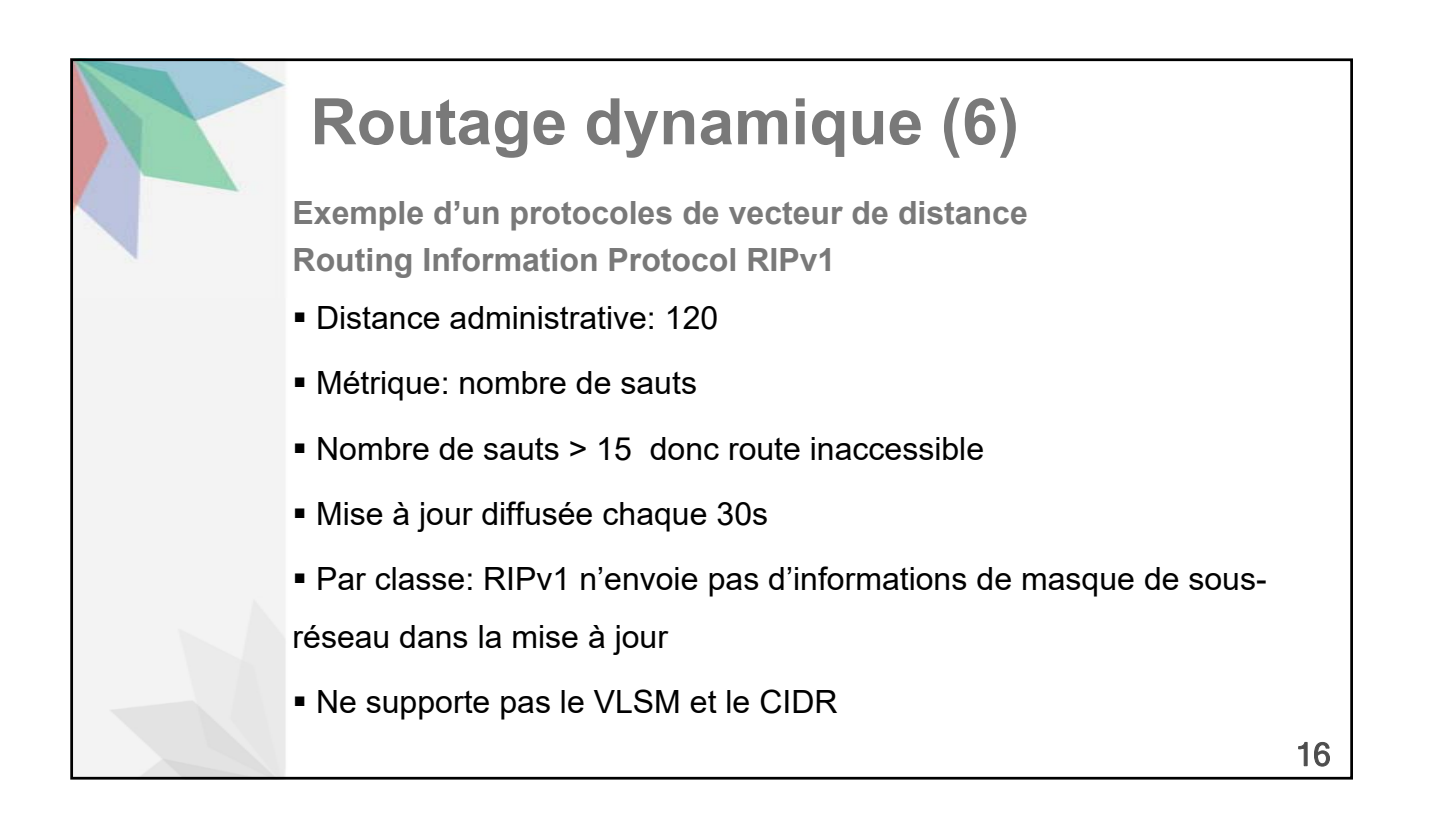

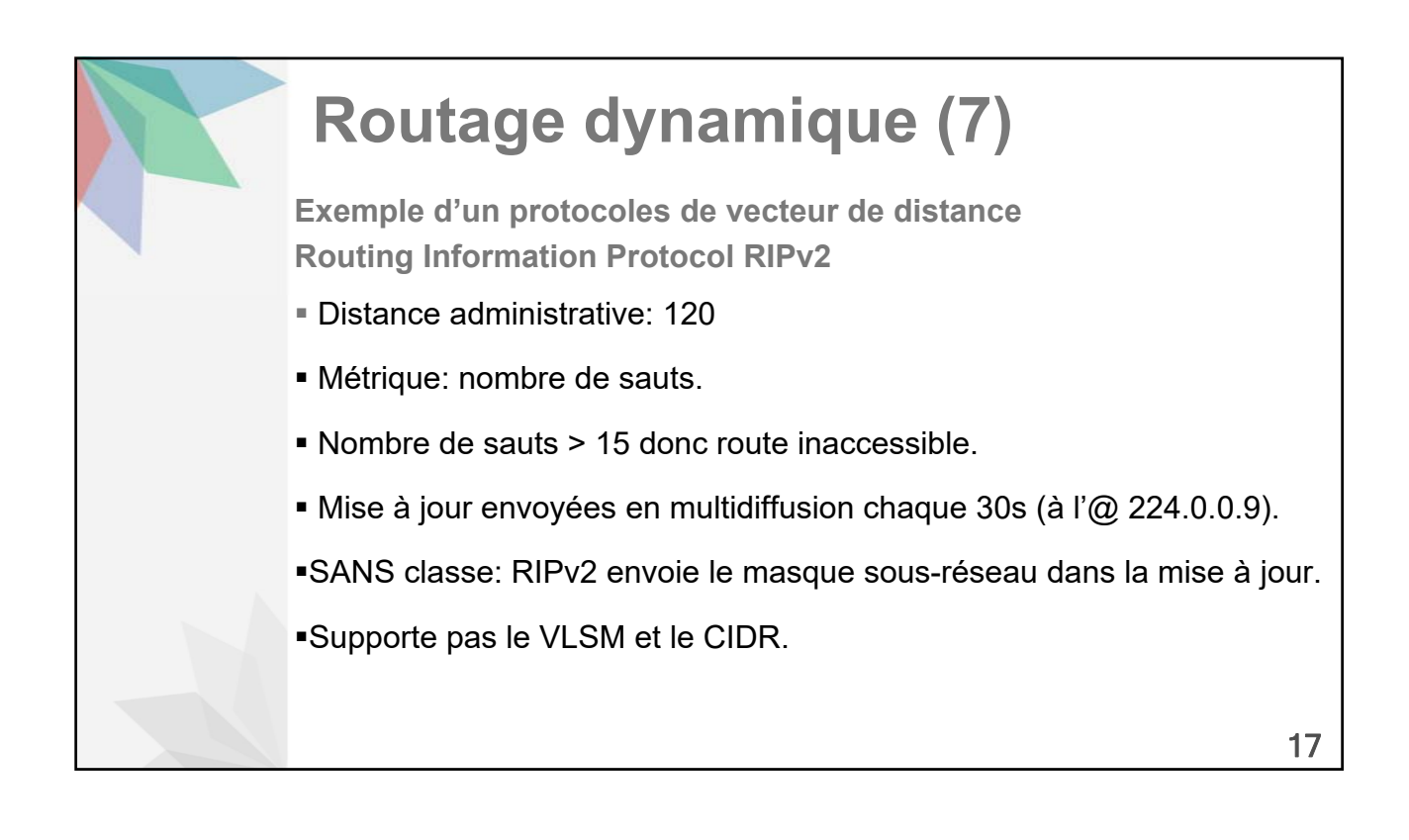

## **Routage dynamique (8)**

Les routeurs utilisant le protocole d'état de liaison disposent des informations sur l'ensemble de la topologie. Sur la base des informations p g sur la topologie, les routeurs sont capables de sélectionner indépendamment le meilleur saut suivant.

OSPF, IS-IS (Intermediate System to Intermediate System) sont des exemples de protocoles qui utilisent le protocole de routage à état de liens.

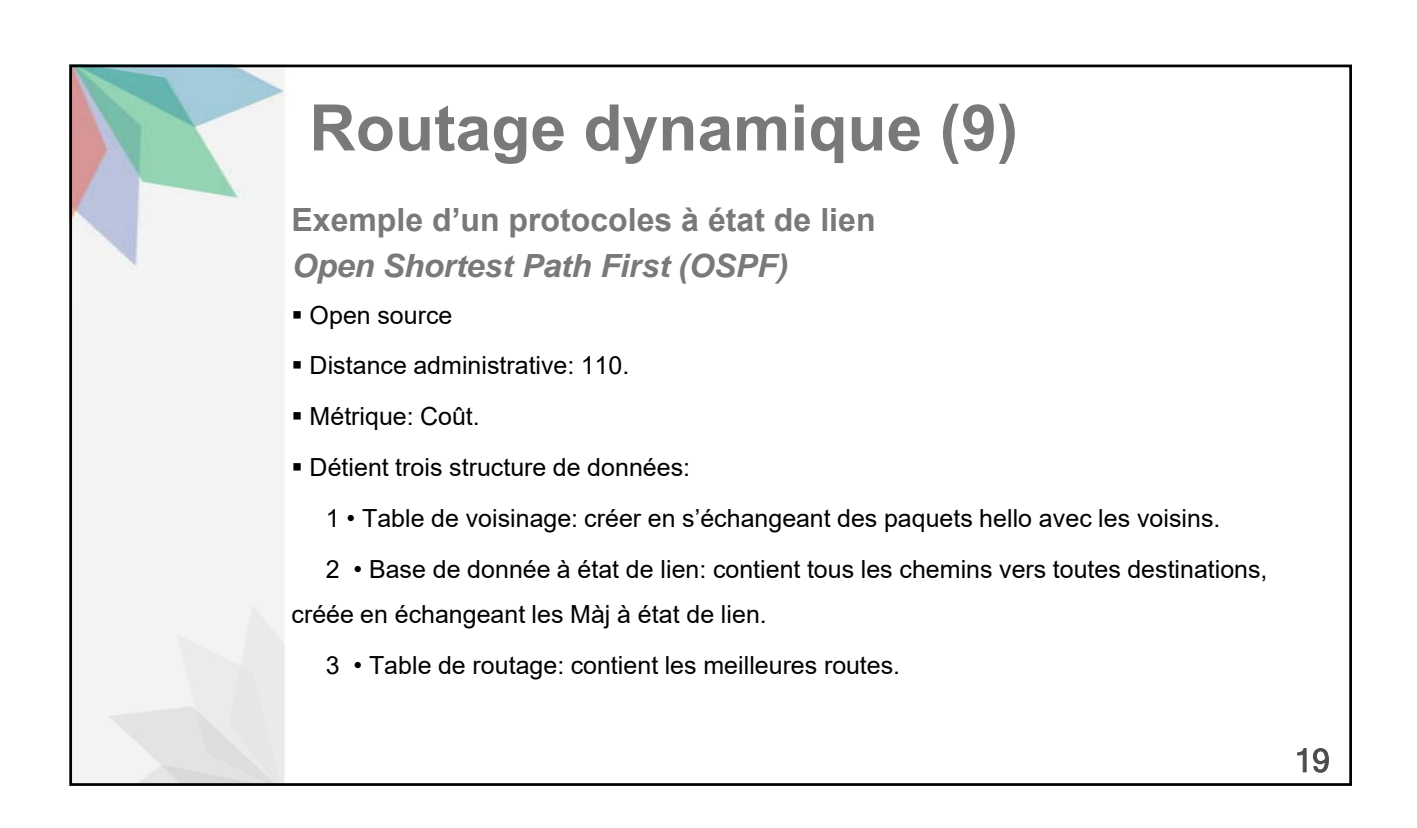